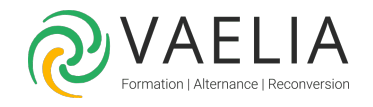

# Formation Business Objects Desktop Intelligence XI **Utilisateur**

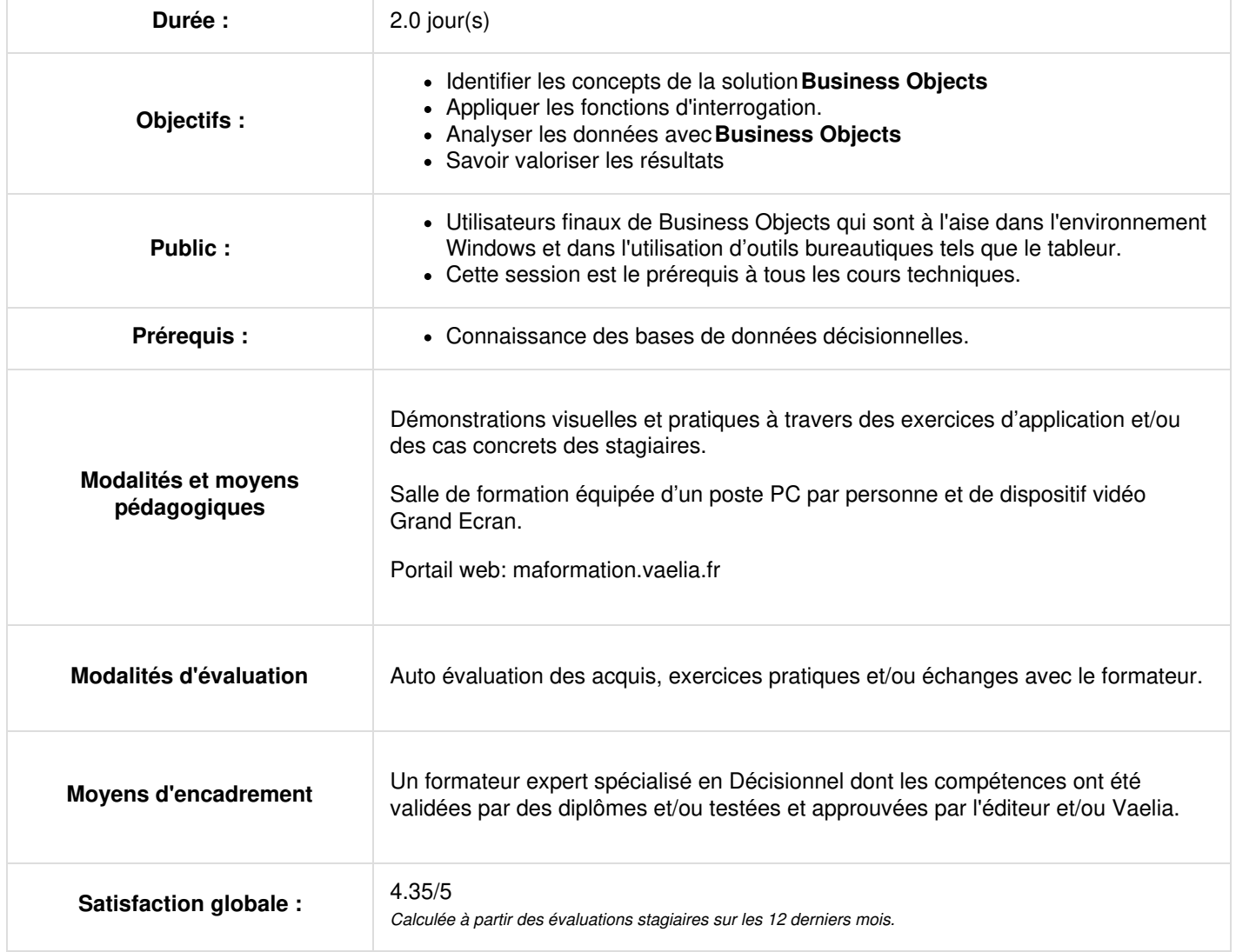

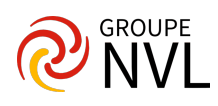

## **Jour 1**

## **Concept de Business Objects**

- Historique
- Définition des termes
- Rapports et sources de données

## **Concept d'univers**

Les classes et objets

#### **Créer un document**

- Qu'est-ce qu'un document (un rapport, un bloc, une cellule) ?
- Créer un document avec l'assistant
- Utiliser le gestionnaire de rapports
- Créer et mettre en forme des rapports

#### **Manipuler les données dans le document sous différentes formes**

- Tableaux
- Matrices
- Tableaux financiers
- Graphiques

# **Jour 2**

## **Prise en main de l'éditeur de requêtes**

- Utiliser et rafraîchir des requêtes
- Créer et mettre à jour une requête simple
- Utiliser les opérateurs ET et OU

### **Analyser les données : module Explorer**

- Définir le périmètre d'analyse
- Explorer les données
- Créer des captures

## **Valoriser les résultats**

- Fonctions de présentation
- Calculs simples
- Permutation des axes d'analyse
- Formats de cellules alerteurs

### **Synchroniser les données**

Utilisation de plusieurs sources de données

# **Partager des documents**

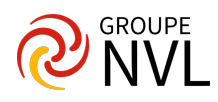